## อานภาพการขายอัตโนมัติ

(Sales Force Automation)

โดย ผศ.สุพล พรหมมาพันธุ์

ภาควิชาคอมพิวเตอร์ธุรกิจ คณะสารสนเทศศาสตร์ มหาวิทยาลัยศรีปทุม (ลงตีพิมพ์ในหนังสือพิมพ์บิสิเนสไทย รายสัปดาห์ ฉบับวันที่ 4-10 กันยายน พ.ศ.2549 หน้า 19)

อานภาพการขายอัตโนมัติ (Sales Force Automation : SFA) คือ เทคนิคการใช้ซอฟท์แวร์มาช่วย ้ ทำธุรกิจงานขายโดยอัตโนมัติ, รวมทั้งการสั่งซื้อ, การจัดการเรื่องการติดต่อประสานงาน, การใช้สารสนเทศ ้ร่วมกัน, การควบคุม และการติดตามสินค้าคงคลัง, การติดตามการสั่งขี้อ, การบริหารลูกค้าสัมพันธ์, วิเคราะห์ พยากรณ์การขาย และประเมินผลการปฏิบัติงานของพนักงาน (http://view.atdmt.com) ในการทำธุรกิจ บางธุรกิจใช้วิธีการพัฒนาซอฟท์แวร์ขึ้นมาใช้งานตามความต้องการและเหมาะสมกับ หลากหลายประเภทนั้น แม้ในการเลือกซื้อซอฟท์แวร์ต้องรู้จักเลือกให้เหมาะสมด้วย เพราะว่า ปัจจุบันมีซอฟท์แวร์ ธรกิจของตนเอง อานุภาพการขายอัตโนมัตินี้จำนวนมาก เช่น Interact Commerce's ACT, GoldMine Software's GoldMine ซอฟท์แวร์การขายอัตโนมัตินี้ บางครั้งเรียกว่า ซอฟท์แวร์การจัดการความส้มพันธ์ระหว่างลูกค้า (Customer Relationship Management : CRM)

โดยปกติแล้ว ชุดของซอฟท์แวร์อานุภาพการขายอัตโนมัตินี้ จะมีฐานข้อมูลสำหรับใช้งานบนเว็บไซต์ เรียบร้อยแล้ว (Web-ready Database), มีชุดของจดหมายอิเล็กทรอนิกส์ (e-Mail Package), มีแบบฟอร์ม ่ สำเร็จรูปเกี่ยวกับการจัดการความสัมพันธ์กับลูกค้า (Customizable Templates) เมื่อเดือนสิงหาคมปี 2000 บริษัท Oracle ได้พัฒนาซอฟท์แวร์เวอร์ชั่นสำหรับการจัดการความสัมพันธ์ระหว่างลูกค้าให้ใช้บริการฟรี (Free CRM Software Package) โดยให้สามารถเข้าไปดาวน์โหลดได้ที่ www.OracleSalesonline.com ในซอฟท์แวร์ ตัวนี้ ประกอบด้วยสารสนเทศสำหรับการติดต่อกับลูกค้า, การจัดทำตารางการทำงาน, การติดตามการทำงาน ่ ของพนักงาน และการฝึกอบรมพนักงานผ่านระบบออนไลน์ ซึ่งจะมีฐานข้อมูลที่มีความเหมาะสมสำหรับใช้งาน ิบนระบบคอมพิวเตอร์ออนไลน์ ซอฟท์แวร์ชุดนี้ ได้ออกแบบมาเพื่อสำหรับใช้งานกับองค์กรขนาดกลางจนถึง และสามารถใช้งานร่วมกับโทรศัพท์มือถือได้ ข้อมูลจำนวนมากจะมีรูปแบบการจัดเก็บเอาไว้ที่ ขนาดใหถ่ ิศูนย์กลางให้บริการของบริษัท Oracle (Oracle Application Service Provider : ASP) ซึ่งหมายความว่า ผู้ใช้ สามารถเข้าถึงข้อมูลบนอินเตอร์เน็ตโดยผ่านเข้ามาทางเครื่องของผู้ใช้ หรือผู้รับบริการ (Client) และไม่ต้องมี อุปกรณ์ฮาร์ดแวร์และซอฟท์แวร์ชนิดพิเศษประเภทใดอีก (http://whatis.techtarget.com) ลองมาดูรายละเอียด ของคุณลักษณะของซอฟท์แวร์อานุภาพการขายอัตโนมัติดังต่อไปนี้

าการจัดการเรื่องการขาย (Sales Management) ได้แก่ (1) ช่วยทำให้การขาย และการทำตลาดใน ้ระยะไกลประสบความสำเร็จ สามารถติดตามการขาย วิเคราะห์การขาย พยากรณ์การขาย รวมถึงพยากรณ์ ิ รายรับรายจ่ายและติดตามลูกค้าคนล่าสุดที่เข้ามาซื้อสินค้าได้อย่างถูกต้องตามความคาดหวัง, (2) มีการจัดการ ้ด้านบัญชี ผู้บริหารสามารถเข้าไปดูรายละเอียดของลูกค้าแต่ละคนได้ด้วยมุมมอง 360 องศา ซึ่งในระบบจะให้ ลูกค้าเข้ามาเปิดบัญชีของตนเอง เพื่อทำธุรกิจร่วมกับบริษัทและทำงานร่วมกันได้ ผ้บริหารสามารถเข้ามา ์ติดตามดูความเคลื่อนไหว ยอดการขายสินค้าของลูกค้าได้โดยง่าย, (3) ต**ิดตามดูในพื้นที่ส่วนใดส่วนหนึ่ง** โดยเฉพาะ ผู้บริหารสามารถกำหนด บริหาร วิเคราะห์ และเปลี่ยนแปลงพื้นที่การขายให้เหมาะสมกับตนเองได้ (4) การจัดการเรื่องติดต่อ มีระบบจัดทำเรื่องการเงินอยู่เบื้องหลัง (Back-Office) ซึ่งช่วยให้สามารถเสนอข้อมูล

ให้กับงานส่วนหน้า (Front Office) ได้อย่างรวดเร็ว เนื่องจากมีระบบจัดการสารสนเทศที่มีคุณภาพรวมอยู่ด้วย ิ จากผลลัพธ์เช่นนี้ ทำให้ผู้บริหารสามารถจัดการเรื่องการติดต่อกับลูกค้าได้อย่างครบวงจรว่า ลูกค้าคนไหนได้รับ ้อนมัติ หรือนำกลับเอาทบทวนใหม่ เพื่อสนับสนุนให้เกิดผลกำไรต่อไป

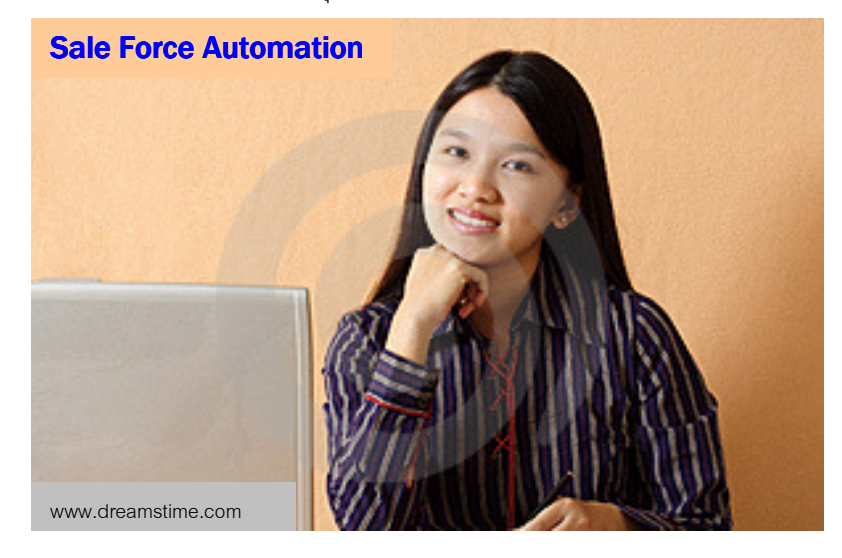

**สารสนเทศเกี่ยวกับผลิตภัณฑ์** (Products Information) ได้แก่ มีหลายงานที่จัดการเกี่ยวกับ นลิตภัณฑ์ได้แก่ (1) ระบบบริหารจัดการเกี่ยวกับสมุดแจ้งรายการสินค้า (Product Catalog) ได้อย่างง่ายดาย ้ คุณสามารถที่จะเข้าไปปรับปรุงดูแลและจัดการเรื่องความปลอดภัยในแค็ตตาล็อค ซึ่งจะมีศูนย์กลางเอกสาร ให้ ึกลุ่มผู้ทำงานร่วมกันสามารถเข้ามาดุผลิตภัณฑ์และราคาต่างๆ ร่วมกัน เพื่อปรับปรุงสารสนเทศให้ถูกต้องตามที่ ้ต้องการได้, (2) มีสิ่งค้ำประกันการขายและการตลาด ในระบบนี้จะมีห้องสมุดเอกสาร ที่ช่วยจัดการให้ผู้ใช้ สามารถเข้าถึงข้อมูลการขาย การตลาด หรือวัตถุดิบต่างๆ ซึ่งคนทำงานร่วมกันจำเป็นต้องใช้ อยู่ในที่เดียวกัน, (3) การจัดการเคกสาร คือมีระบบช่วยจัดการเรื่องของเคกสาร ไม่ว่าจะเป็นการนำส่ง การจัดการแบ่งปันใช้ ี เอกสารร่วมกัน ซึ่งจะมีเนื้อหาของธรกิจสำหรับใช้เพื่อการปฏิบัติการโดยเฉพาะอย่ในนั้นเรียบร้อย ดังนั้น ใน ี ซอฟท์แวร์นี้จะมีคลังเอกสารที่สามารถทำให้การติดต่อสื่อสารถึงกันทั่วโลกได้อย่างมีประสิทธิภาพ, (4) การ ้จัดการเรื่องการประเมิน จะมีการประเมินการเข้ามาซื้อสินค้าของลูกค้า ซึ่งจะมีการติดตั้งระบบประเมินศักยภาพ ่ การขายและการบริการในระดับที่ทั่วโลกยอมรับ พร้อมทั้งประเมินสินค้าที่มีจำนวนลูกค้าเข้ามาซื้อมากที่สุด เพื่อ ้ผู้บริหารสามารถเข้าไปดูโอกาสในการขาย และทิศทางแนวโน้มการแข่งขันในผลิตภัณฑ์ชนิดต่างๆ, (5) การ ใหลเวียนของกระแสงาน และการรวบรวม คุณสามารถเข้ามาจัดการเรื่องการขาย การตลาด การบริการ ได้ทุก ้อย่างในนี้ ซึ่งช่วยทำให้เราสามารถควบคุมกิจกรรมการทำงานต่างๆ ได้อย่างดี, (6) การจัดการกิจกรรม มีระบบ ไม่ว่าจะเป็นการทำงานร่วมกัน การประสานงานการทำกิจกรรมร่วมกับลูกค้า หรือการได้รับสิ่งที่ลกค้าให้ ้คำแนะนำมา, (7) การรวบรวมการทำงานขององค์กรทุกอย่างไว้และทำให้ประสบความสำเร็จได้ด้วยไอที ไม่ว่า ึ่จะเป็นการแลกเปลี่ยนเอกสารกัน ทำงานร่วมกัน ใช้คลังข้อมลร่วมกัน ด้วยระบบที่เป็นมาตรจานซึ่งรวมอย่บน ้ เว็บไซต์ ทำให้การทำงานง่าย สะดวก รวดเร็ว และมีประสิทธิภาพ เหล่านี้ คือ CRM การบริหารงานสำเร็จลงได้ ด้วยไคที

คอมพิวเตอร์ตั้งโต๊ะ และคอมพิวเตอร์มือถือ (Desktop and Mobile) ด้วยอนภาพของซอฟท์

แวร์นี้ มีระบบจัดการความสัมพันธ์ระหว่างลูกค้าด้วยคอมพิวเตอร์ตั้งโต๊ะและคอมพิวเตอร์มือถือ นั่นคือ มีการ ้จัดเก็บบันทึกยอดการขายของตัวแทนขายเอาไว้ผ่านเข้ามายังสำนักงาน แม้ว่าเขาจะไม่อย่ในที่ทำงาน นอกจากนั้น ยังมีระบบสนับสนนการจัดส่งอีเมล์ไร้สายผ่านเครื่องพีดีเอ (PDAs) ในขณะที่ตัวแทนขายเดินทาง ้ ท่องเที่ยวไปในที่ต่างๆ นั้น เขาจะไม่ขาดการติดต่อจากข้อมูลของเขาได้เลย นอกจากนี้มีอุปกรณ์สนับสนุนอื่นอีก คือ (1) **Microsoft Outlook Edition คือ มีโปรแกรม** Microsoft Outlook มาช่วยในการจัดเก็บที่อยู่, ปฏิทิน และ อนุญาตให้ตัวแทนฝ่ายขายสามารถติดต่อกับลูกค้าได้โดยผ่านอีเมล์, (2) Microsoft Word and Excel Integration คือ มีเครื่องมือสนับสนุน เรื่องการวางแผนด้านบัญชี, การจัดทำข้อเสนอ, การอ้างอิง, การทำสัญญา , การส่งรายงานออกเพื่อนำไปวิเคราะห์ในโปรแกรม MS-Excel ได้ เป็นต้น (http://www.salesforce.com) ส่วนสำหรับข้อดีและประโยชน์ของอานภาพการขายอัตโนมัตินั้นคือ

- สะดวกรวดเร็วตามที่ต้องการ  $\mathbf{u}$  .
- ทำให้ผู้ทำงานเกิดความรักและพึ่งพอใจ
- แก้วิกฤติการณ์ให้กับผู้บริหารการขาย
- ผู้บริหารให้ความเชื่อถือ

์ ทั้งหมดนี้ จะเห็นได้ว่า อานุภาพการขายอัตโนมัติ (Sales Force Automation) ช่วยอำนวยความสะดวกใน ้ การขายได้เป็นอย่างดียิ่ง ช่วยทำให้งานขายสะดวก รวดเร็ว เป็นอัตโนมัติและมีอานภาพได้อย่างแท้จริง.

## $00000$